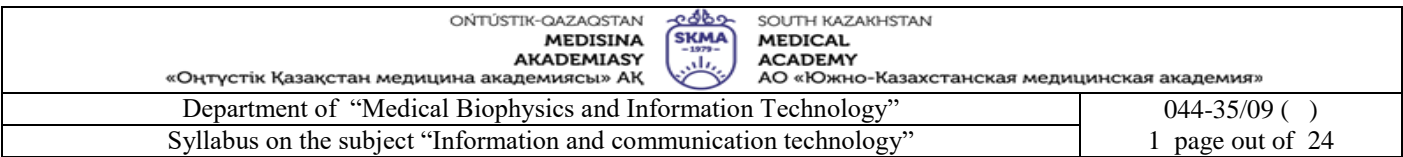

## **Department «**Medical Biophysics and Information Technology**» Discipline work program (Syllabus)**

Educational program 6B10117 – «Stomatology**»**

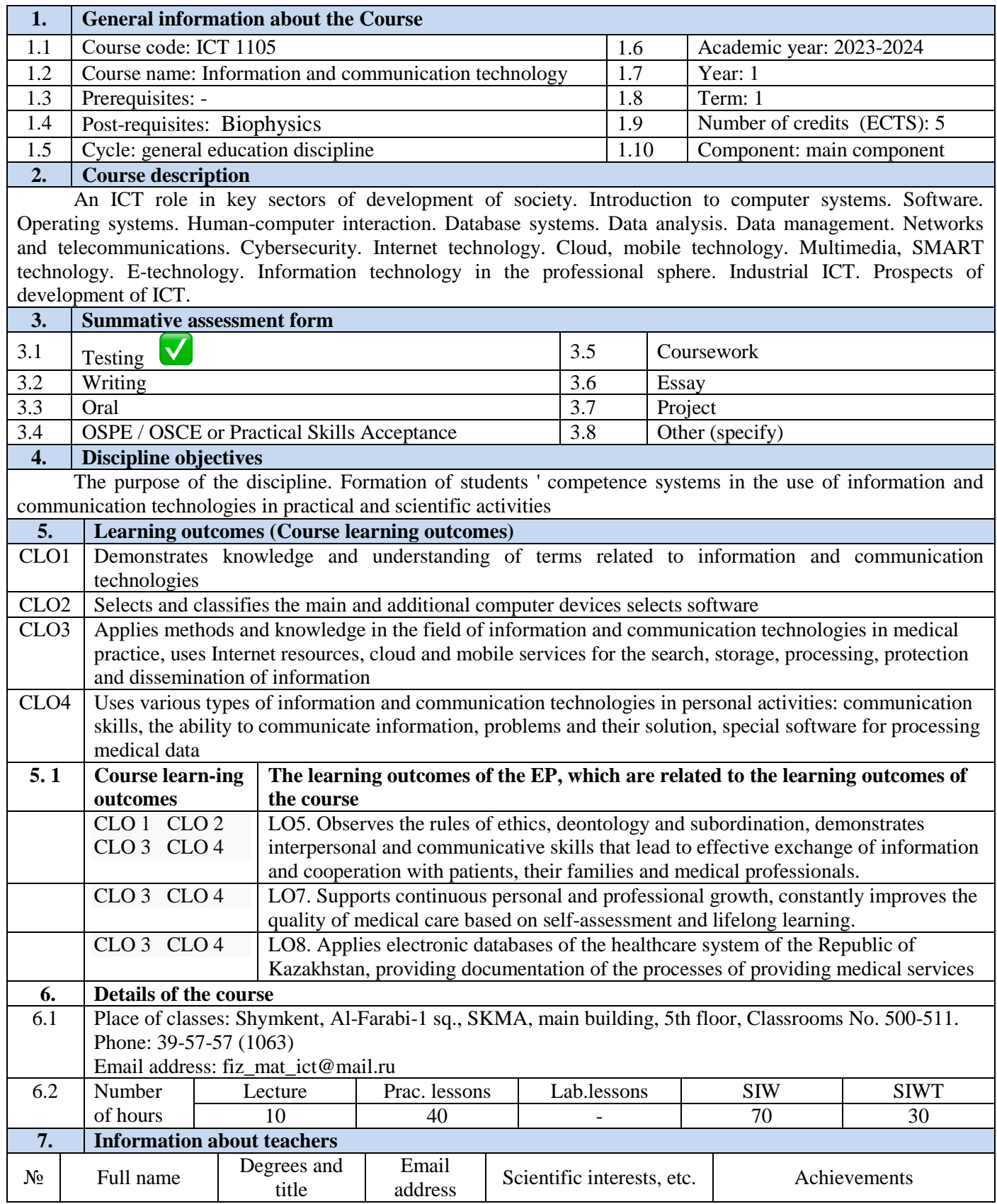

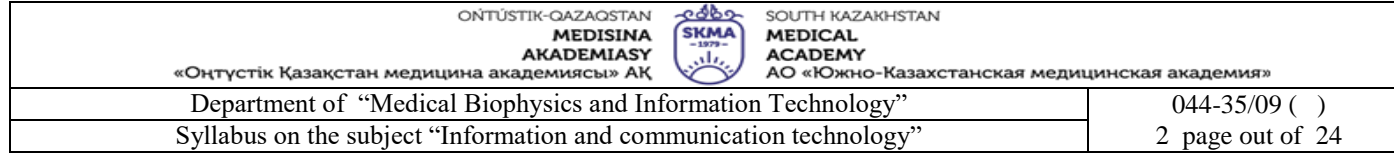

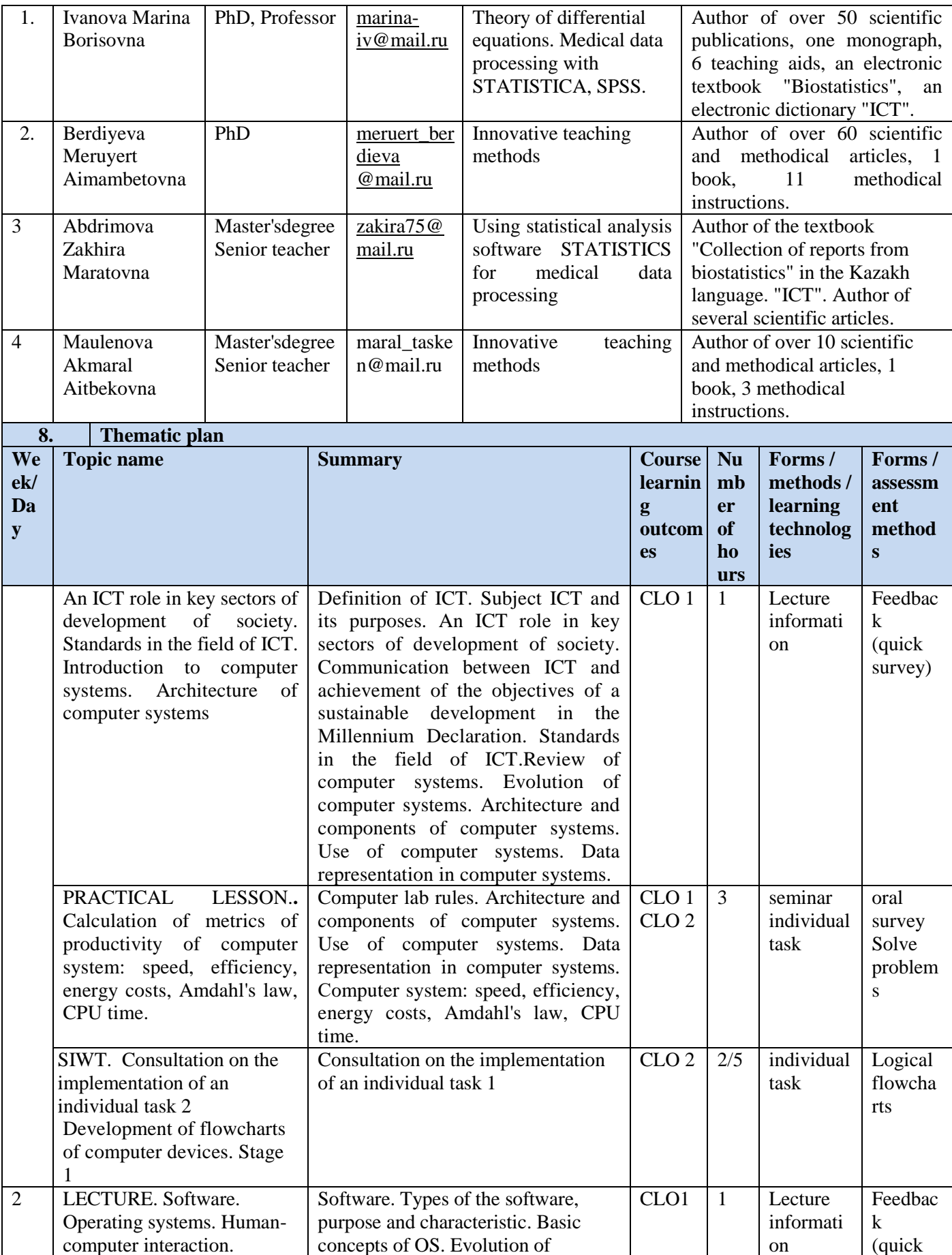

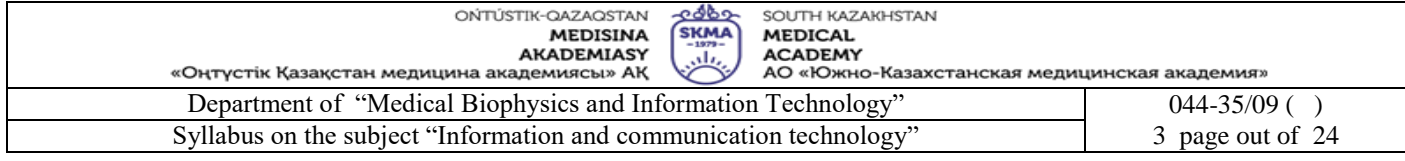

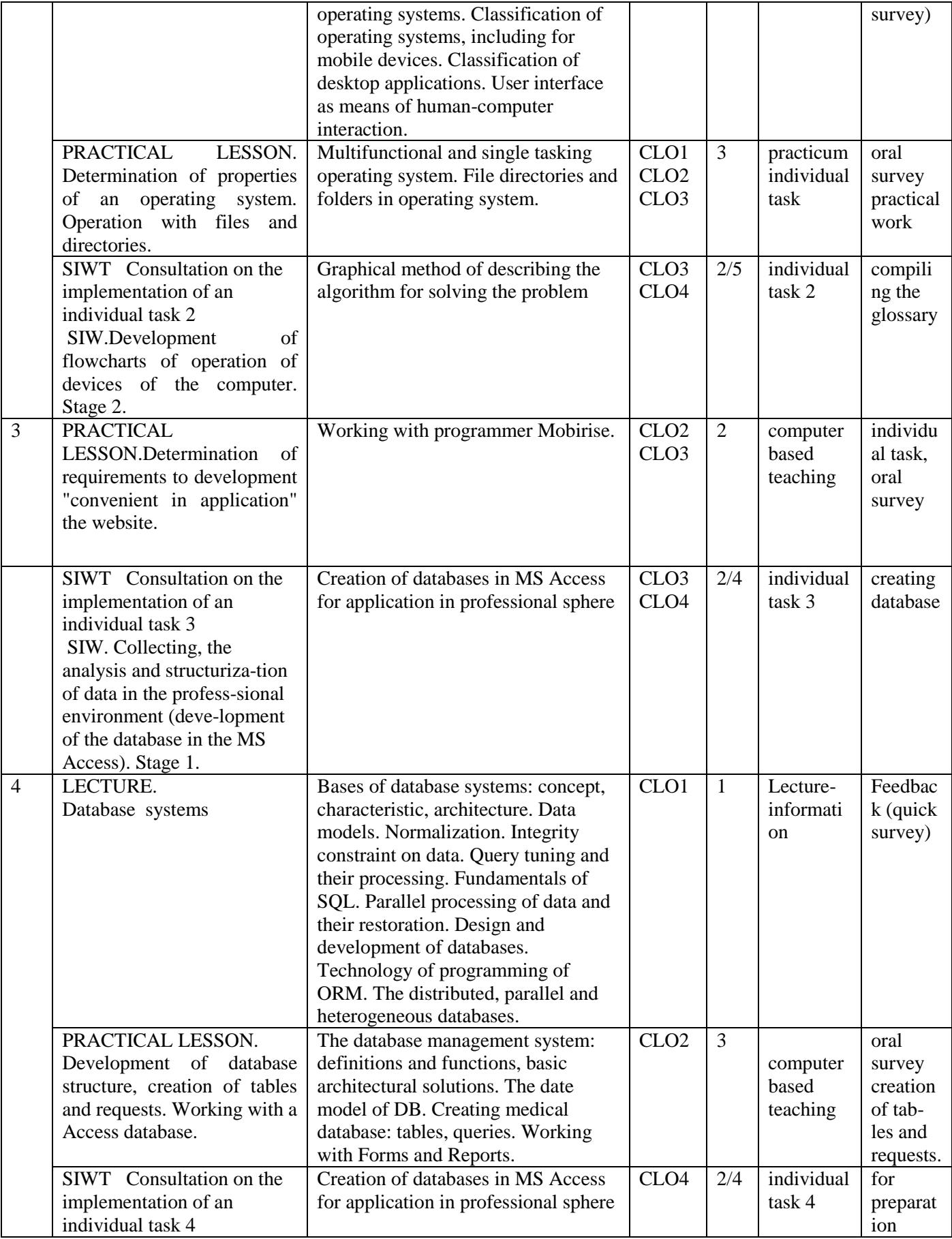

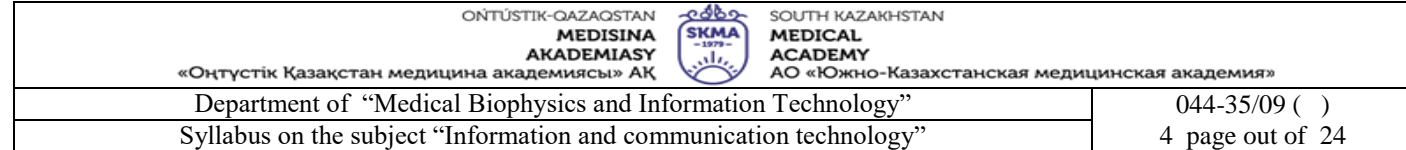

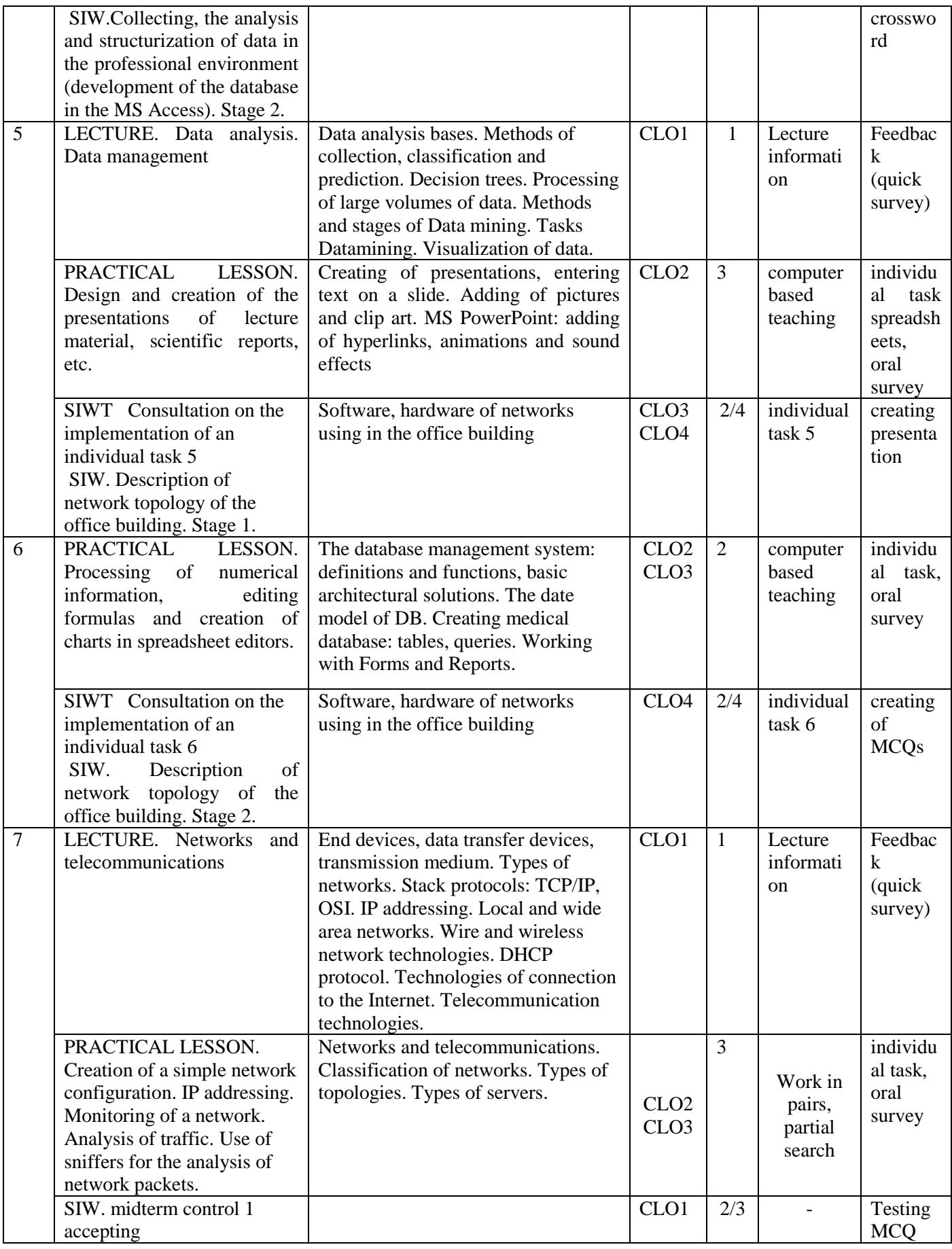

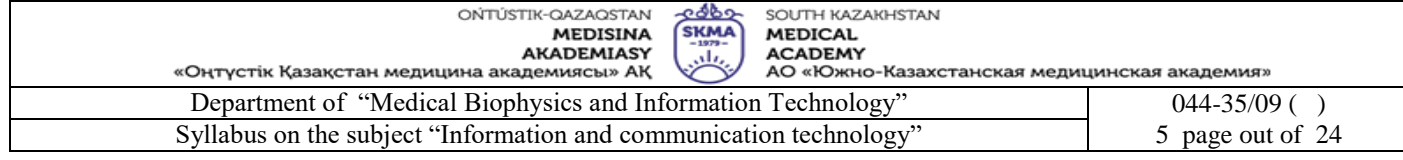

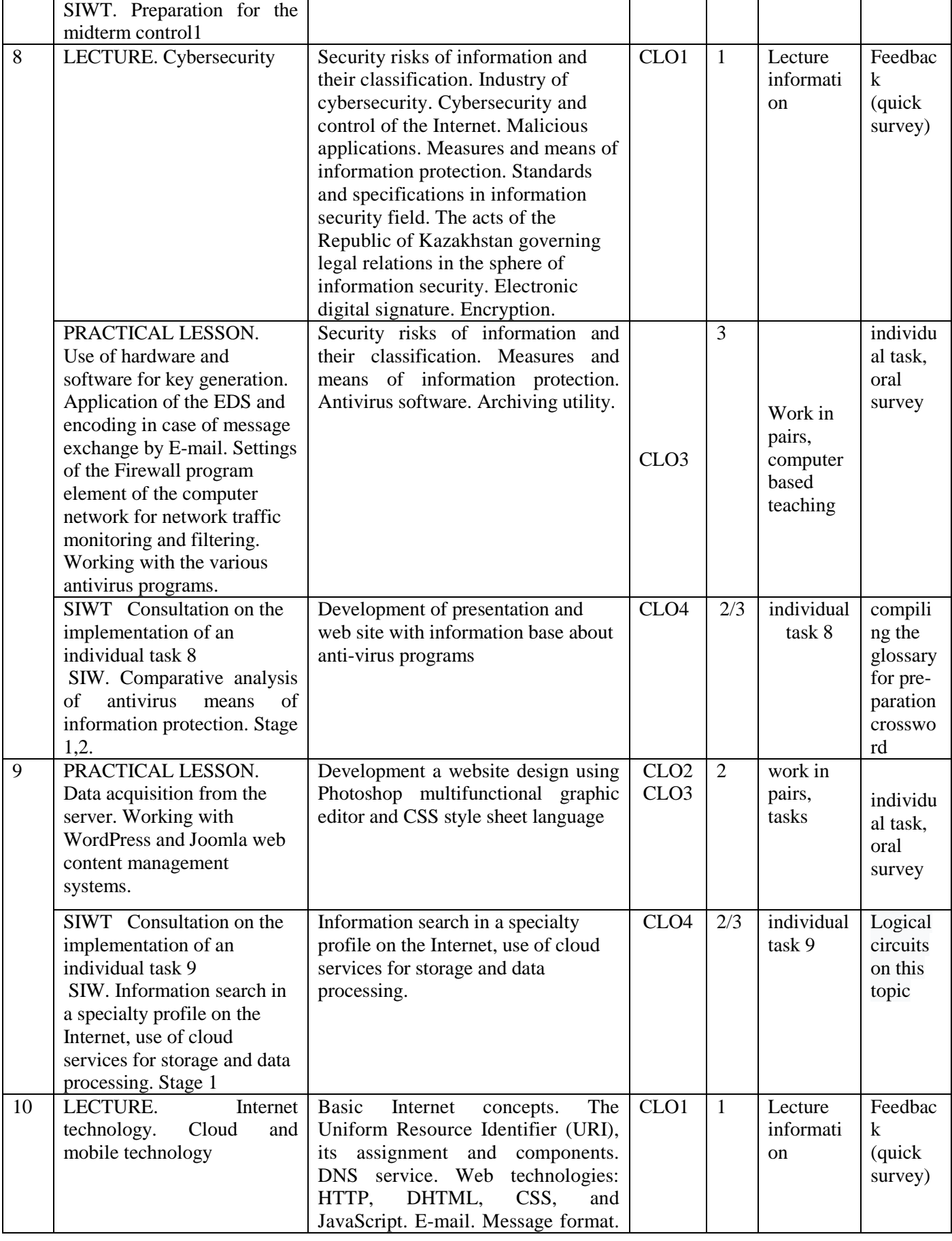

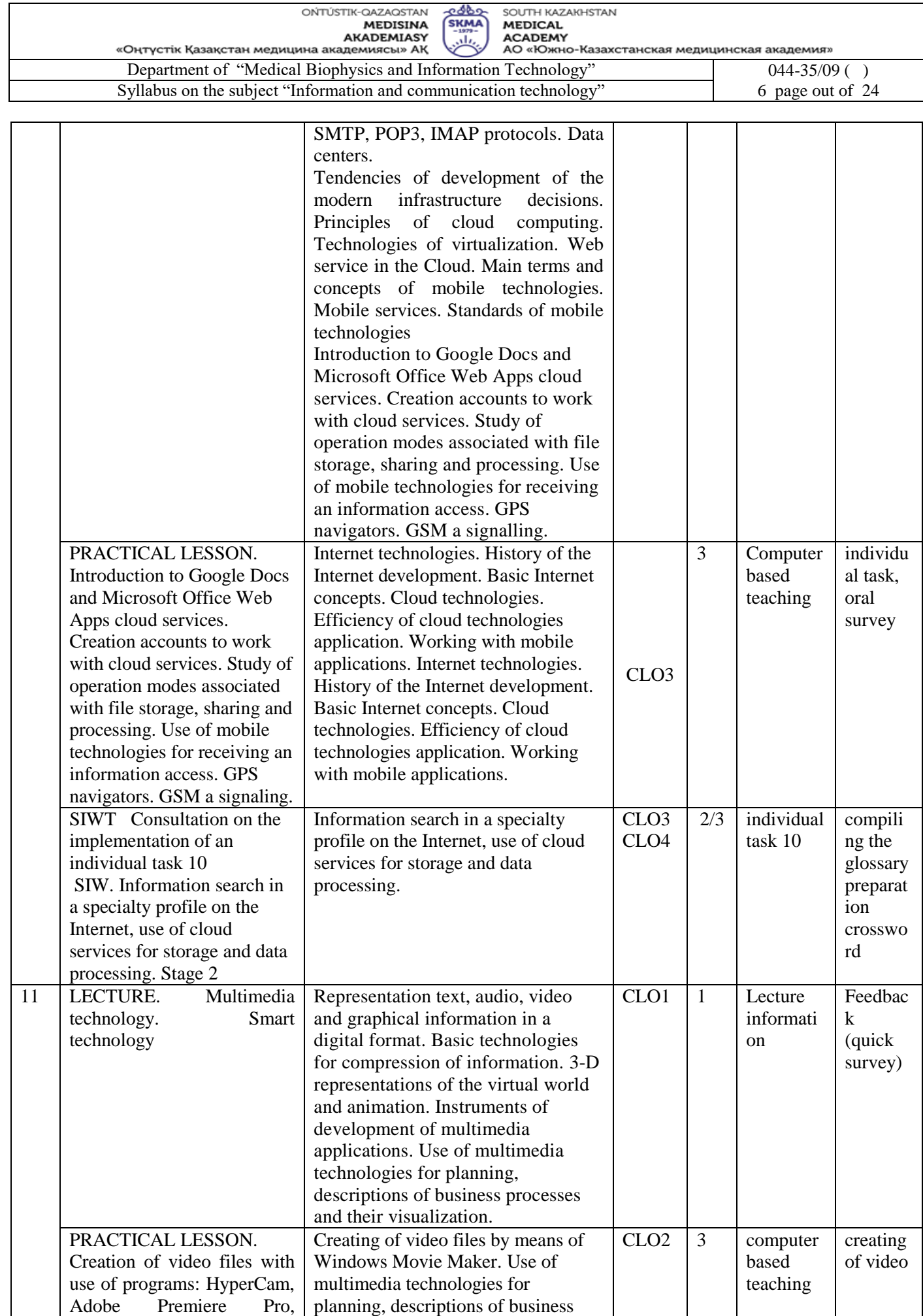

٦

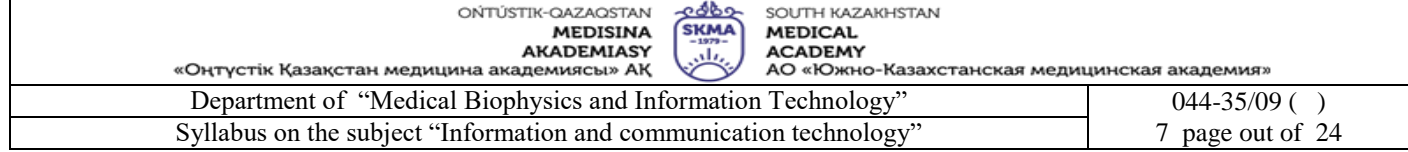

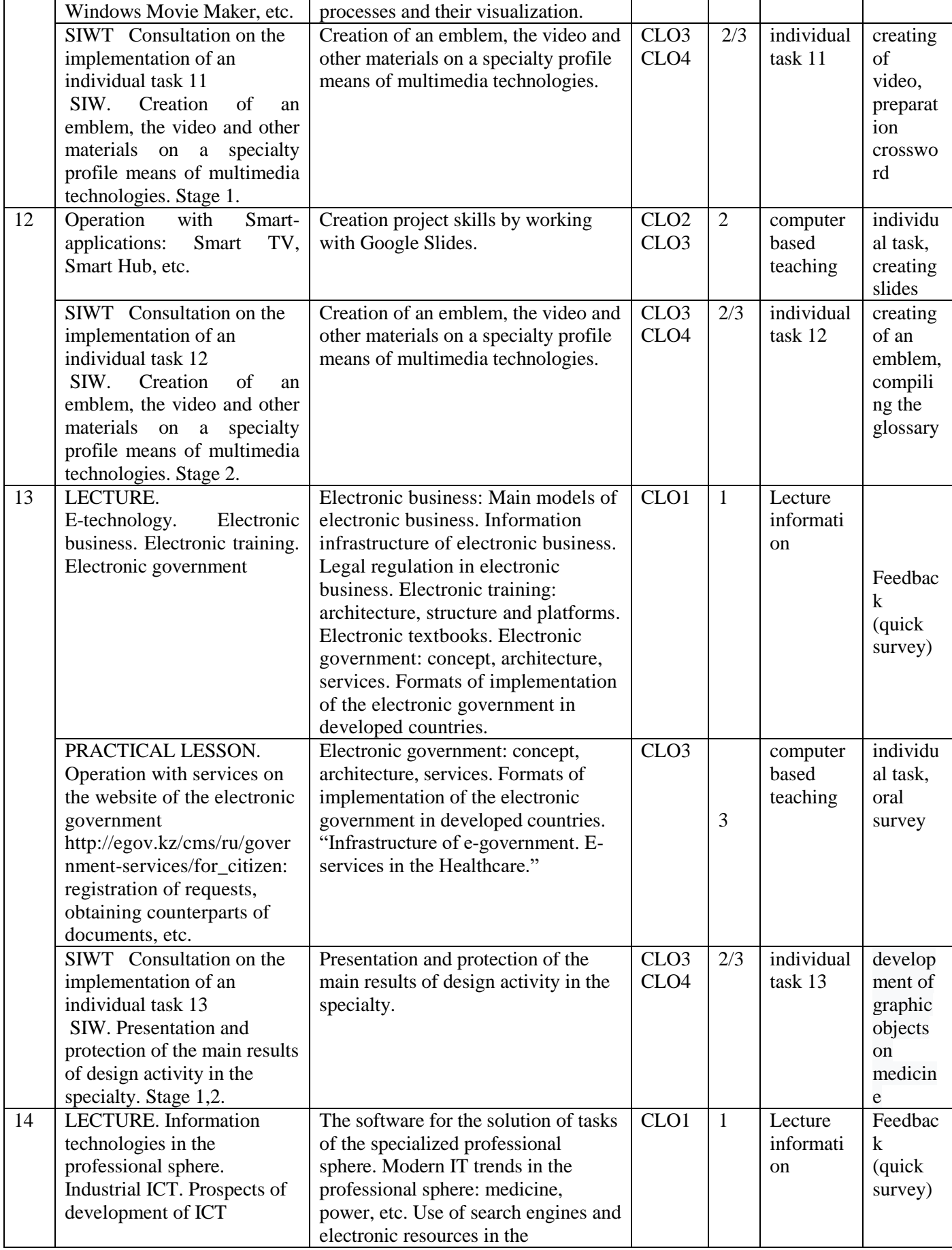

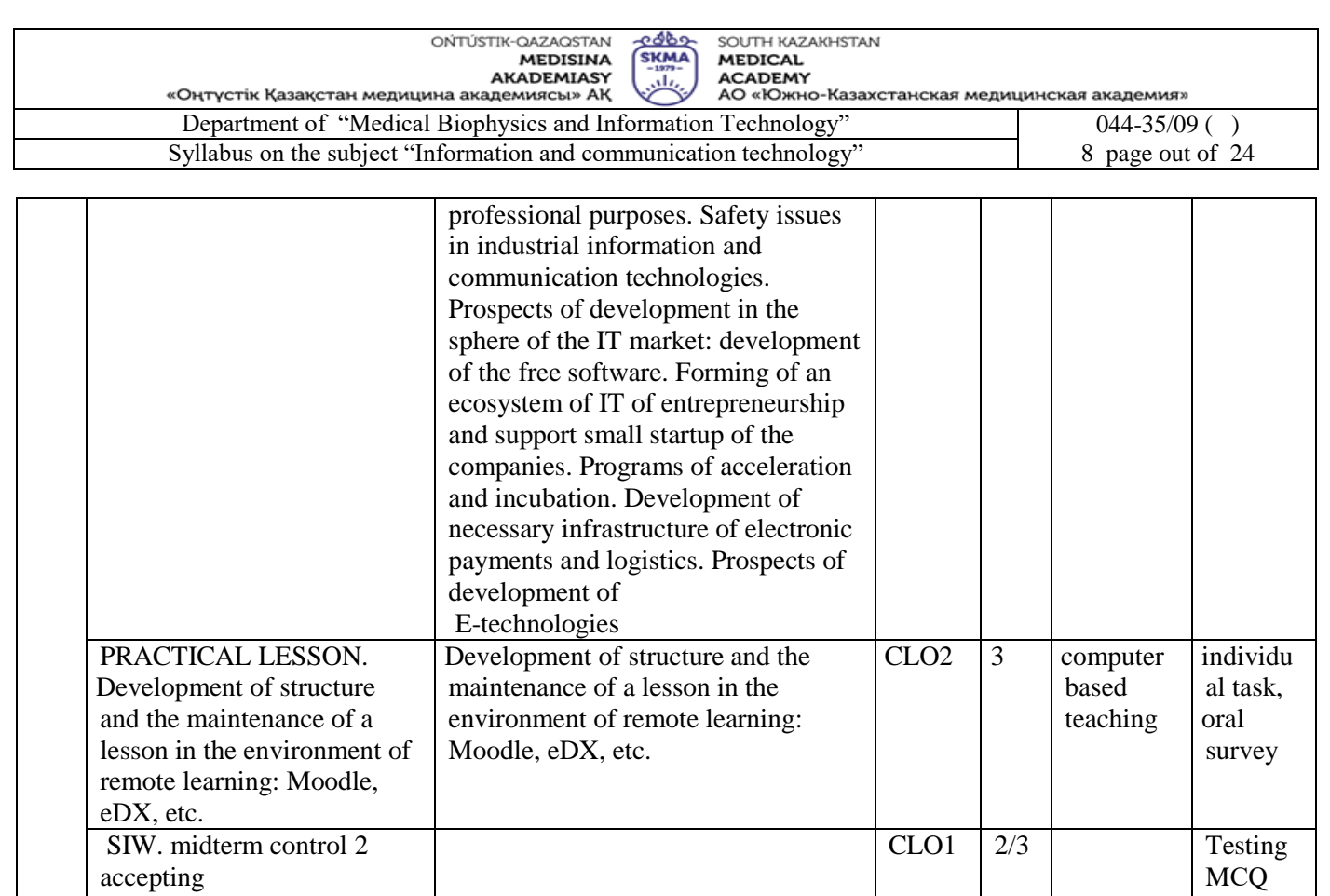

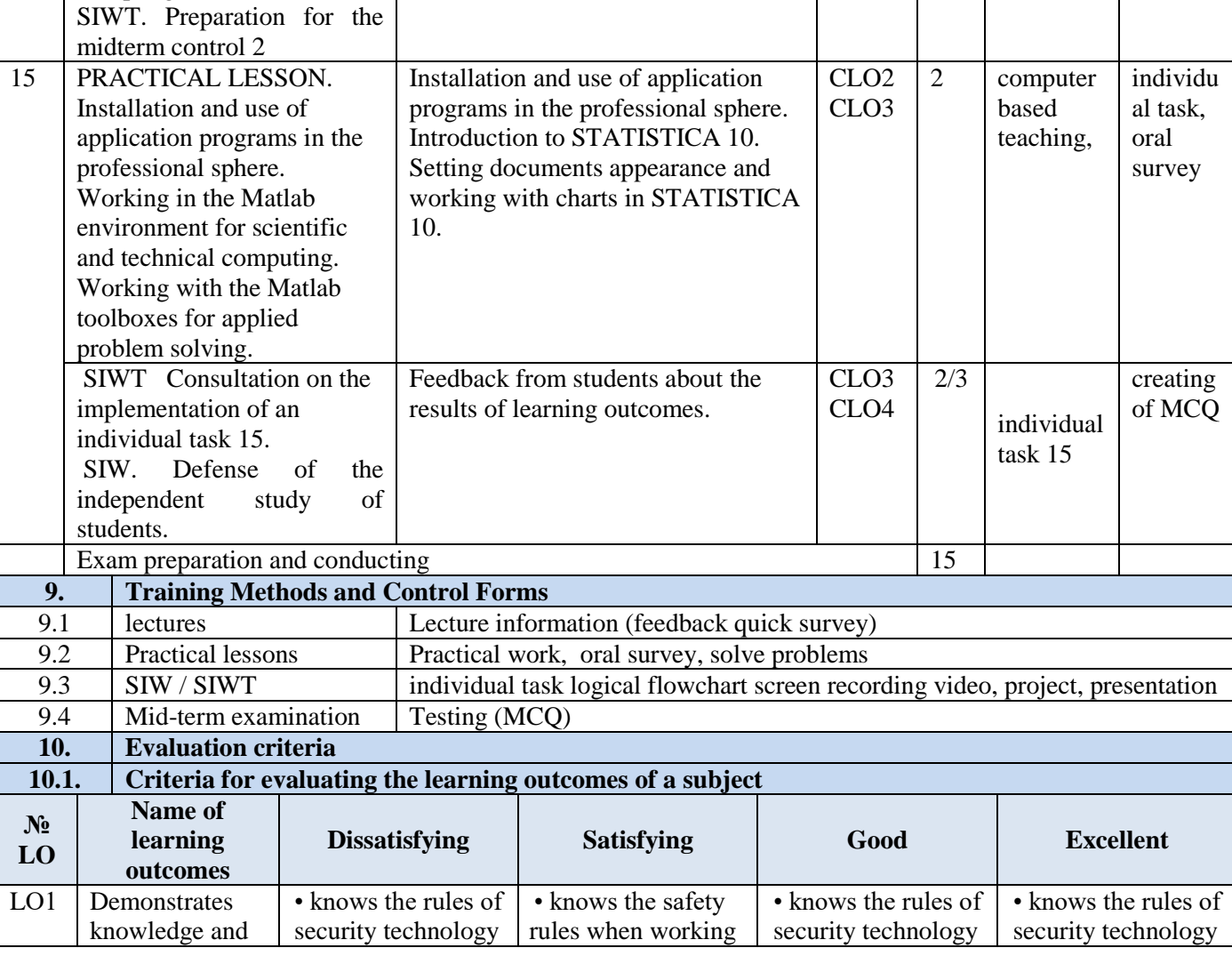

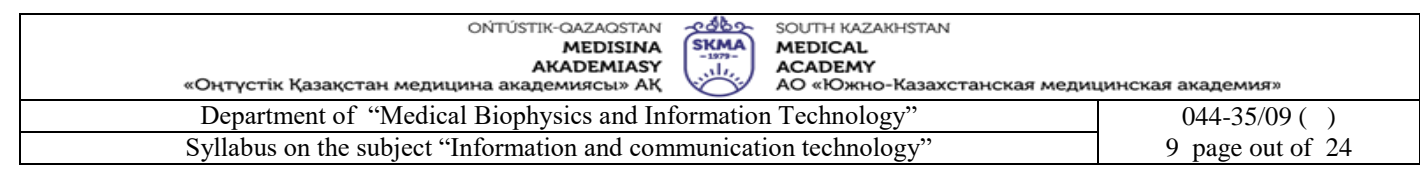

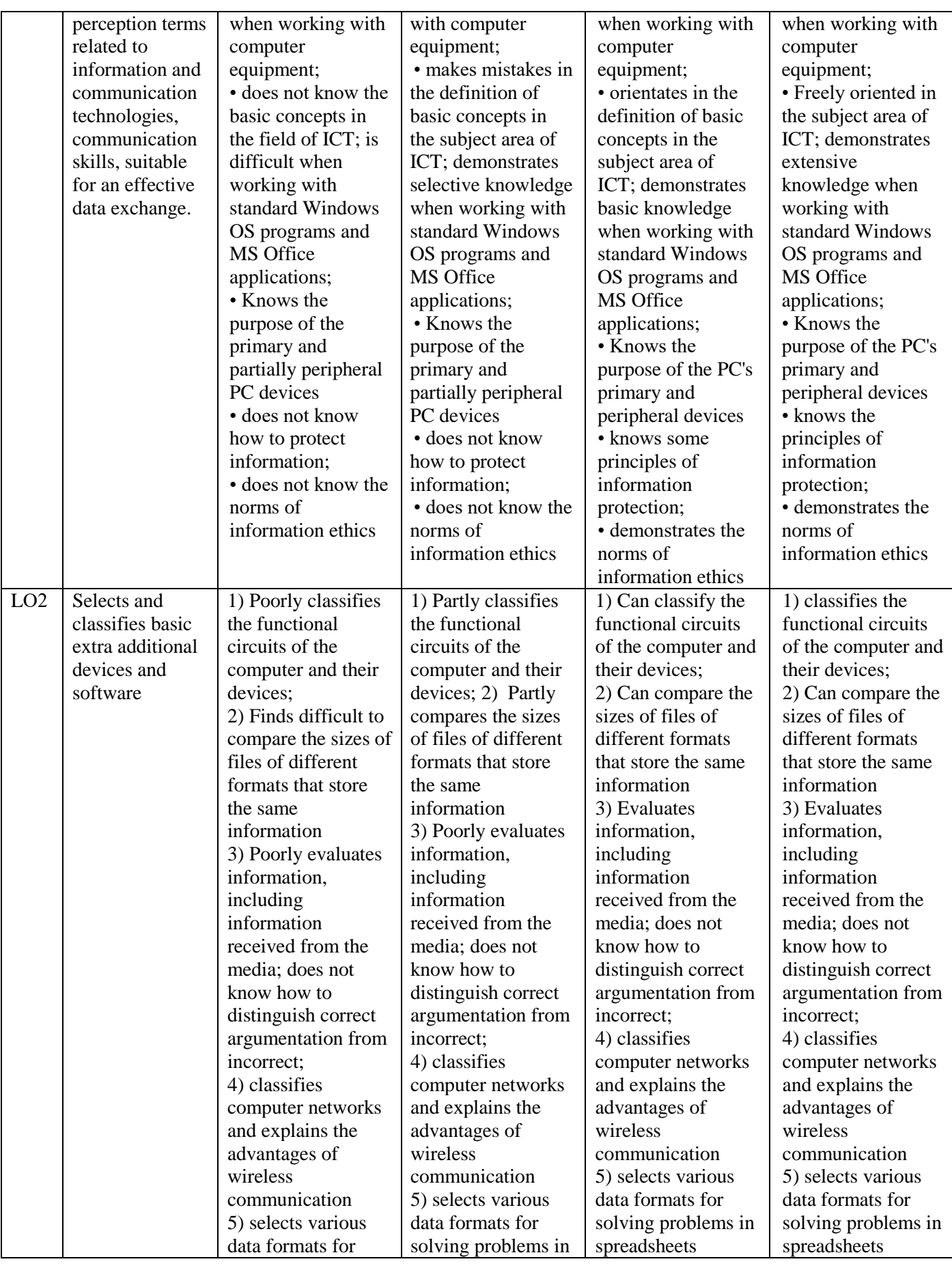

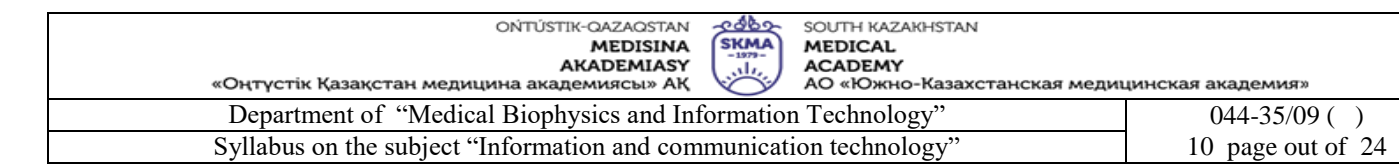

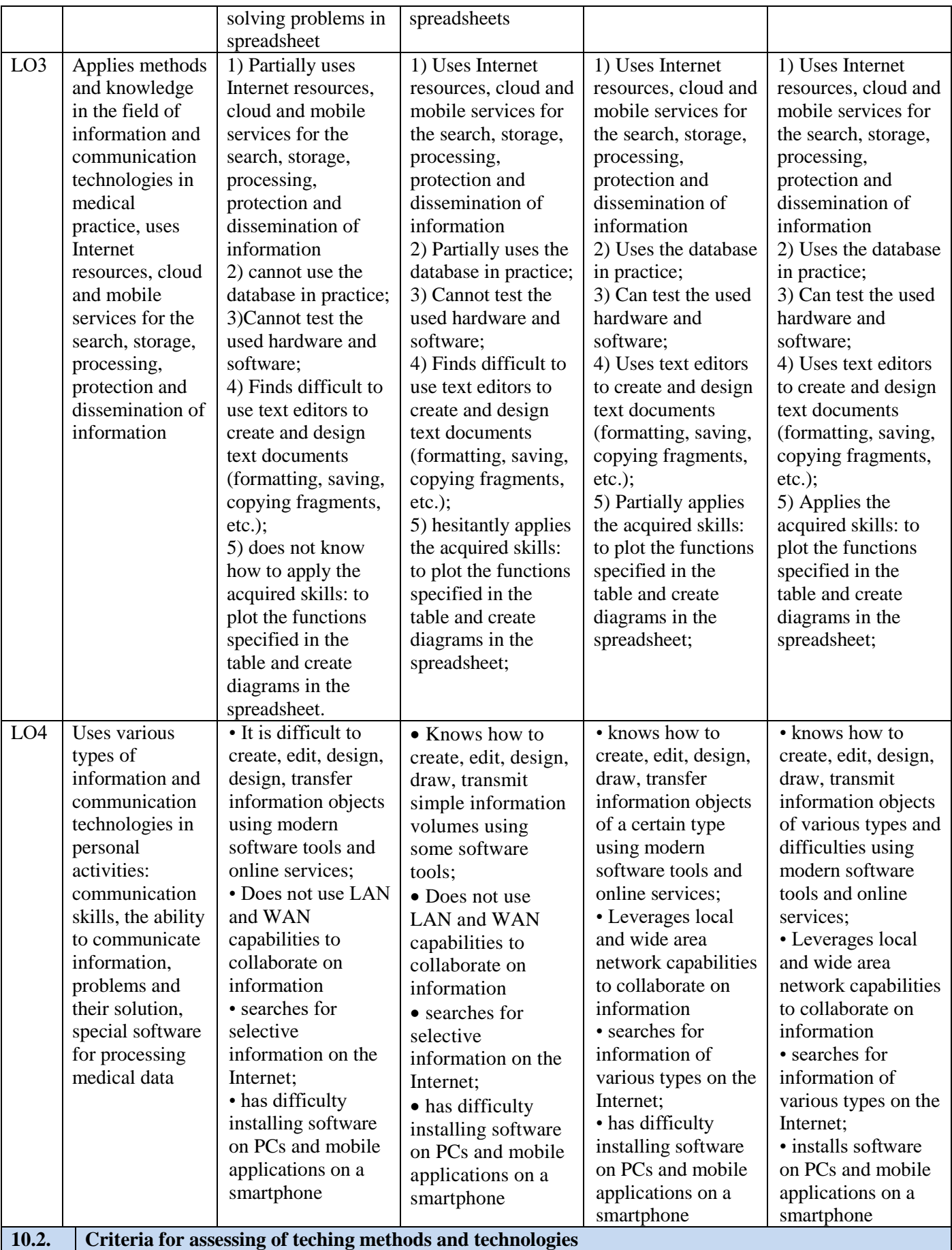

ONTÚSTIK-QAZAQSTAN<br>**MEDISINA**<br>A**KADEMIASY» —**<br>Оңтүстік Қазақстан медицина академиясы» АҚ  $rac{6862}{skmA}$ SOUTH KAZAKHSTAN<br>**MEDICAL**<br>**ACADEMY**<br>AO «Южно-Казахстанская медицинская академия» Department of "Medical Biophysics and Information Technology" 044-35/09 ( )<br>Syllabus on the subject "Information and communication technology" 11 page out of 24 Syllabus on the subject "Information and communication technology"

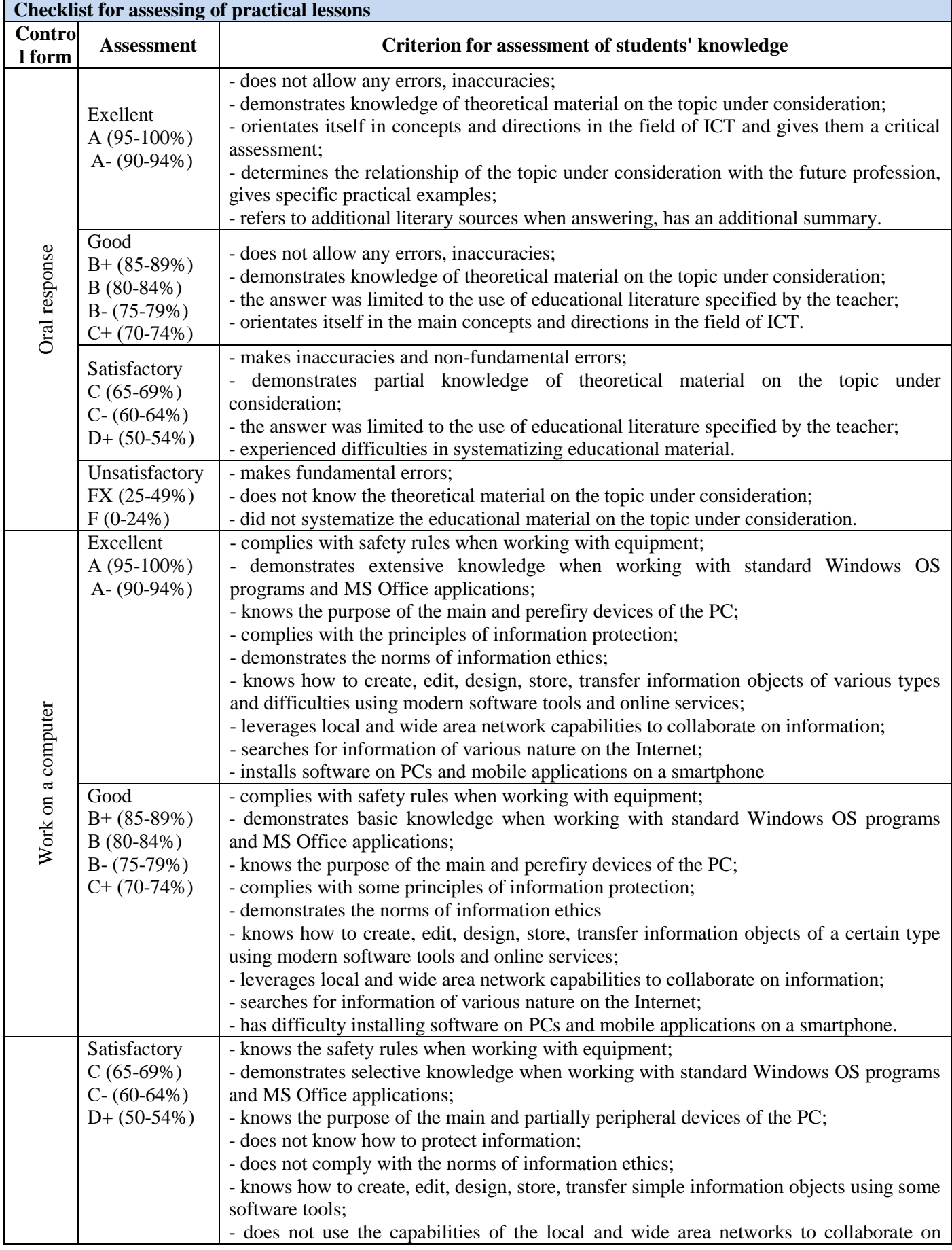

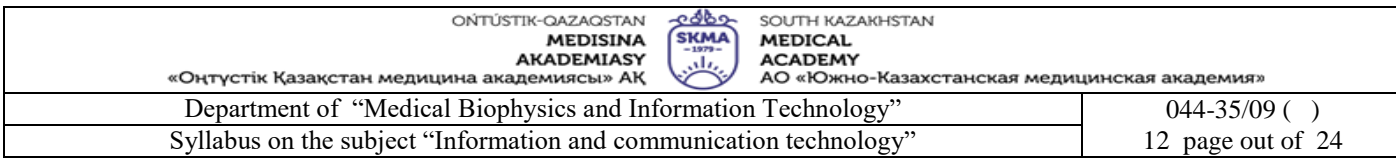

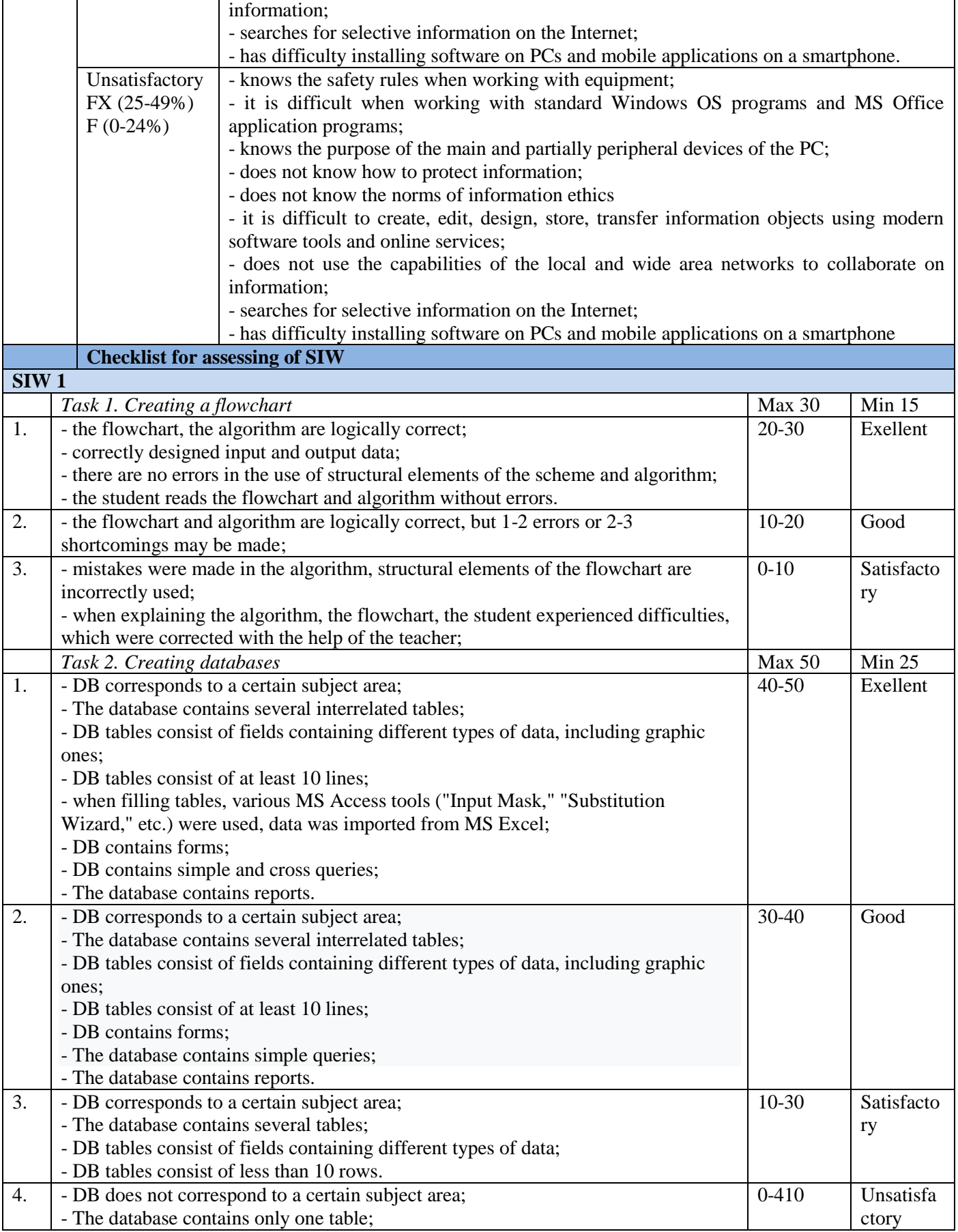

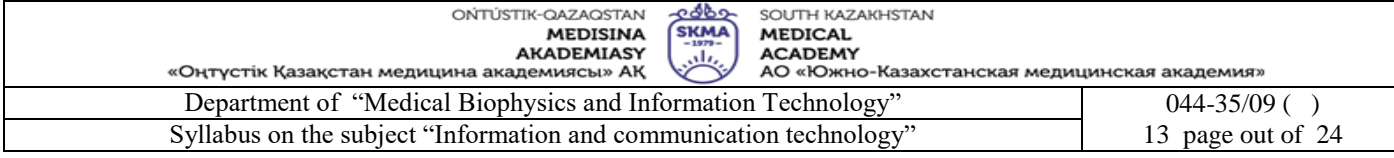

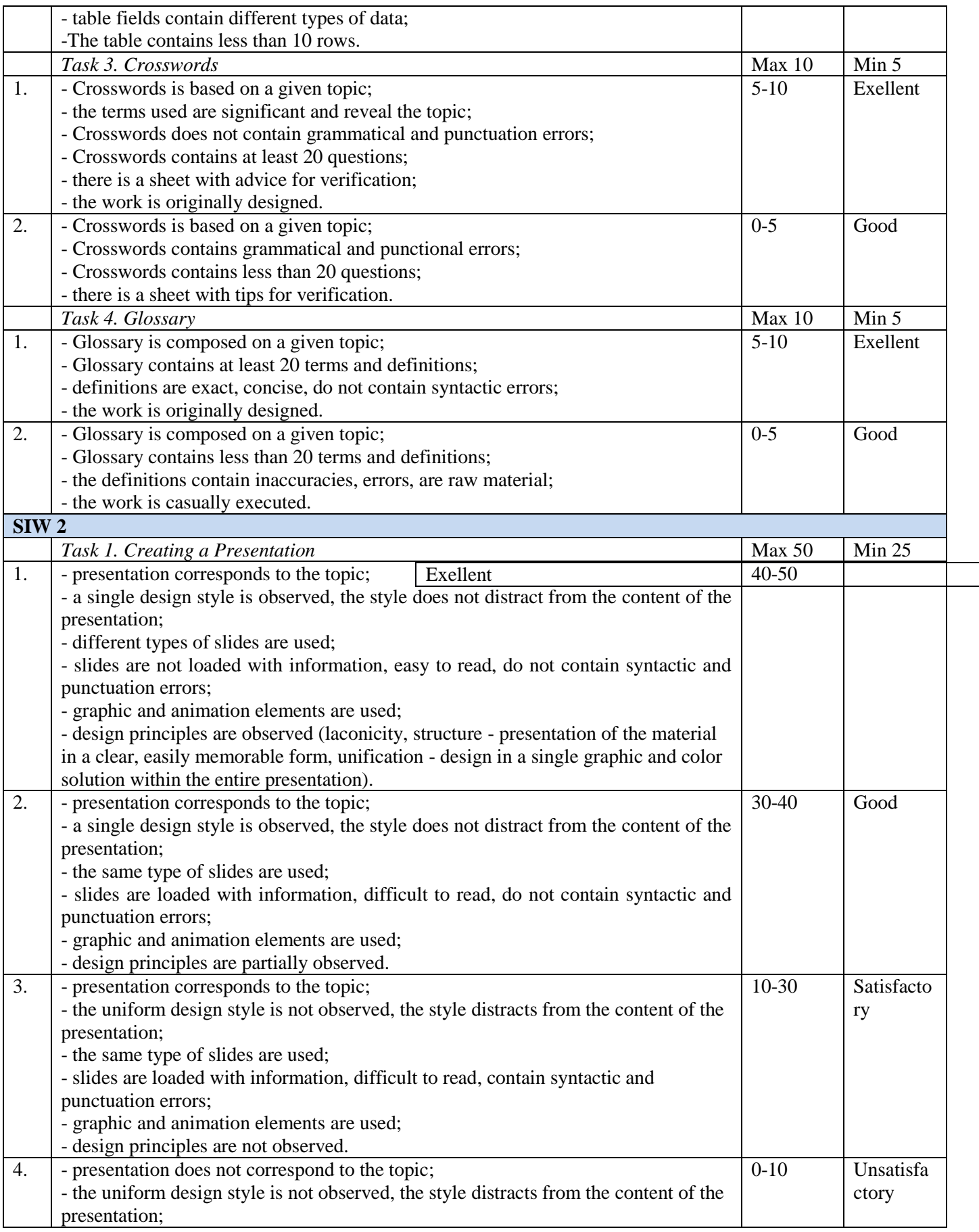

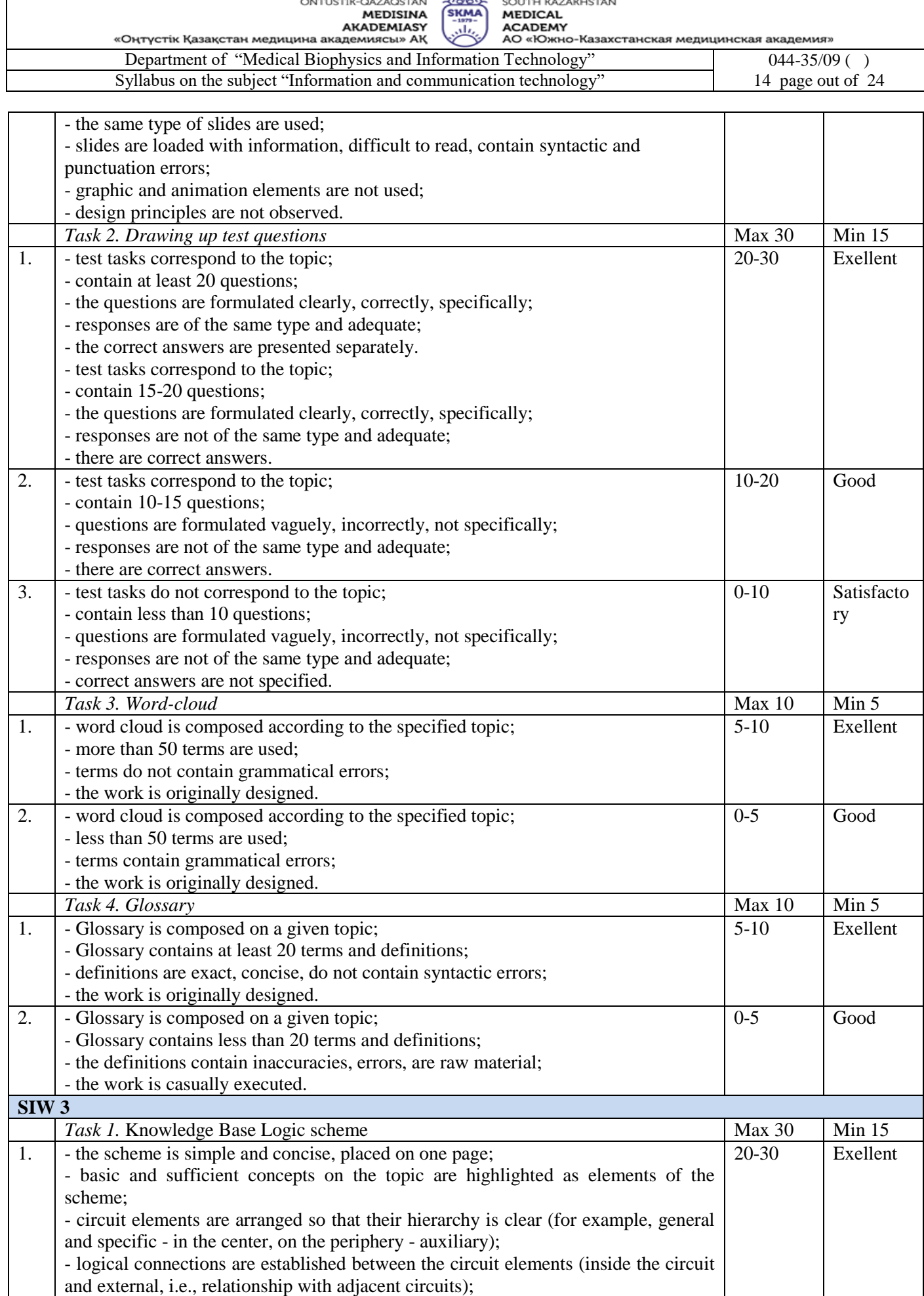

 $\overline{a}$ 

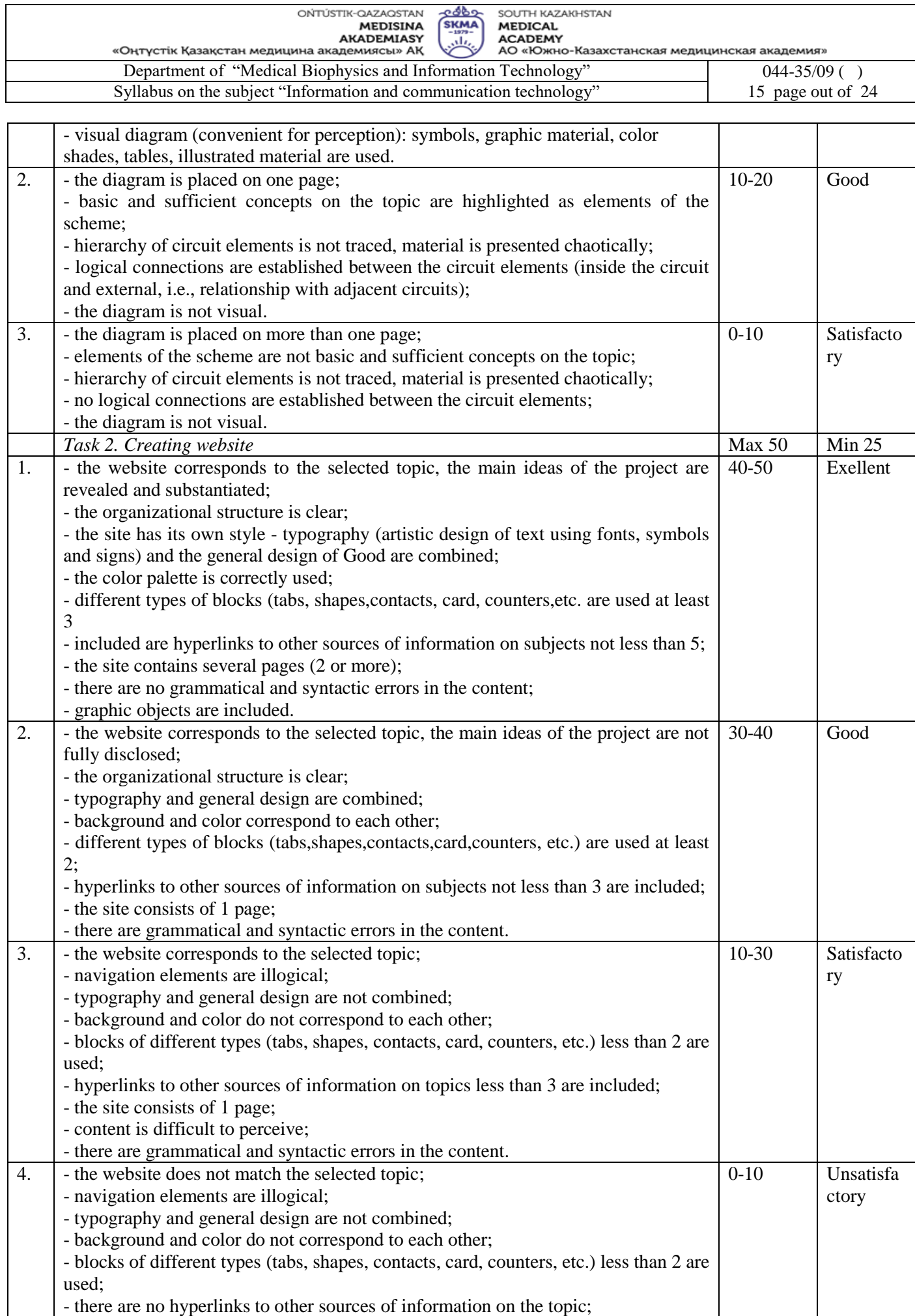

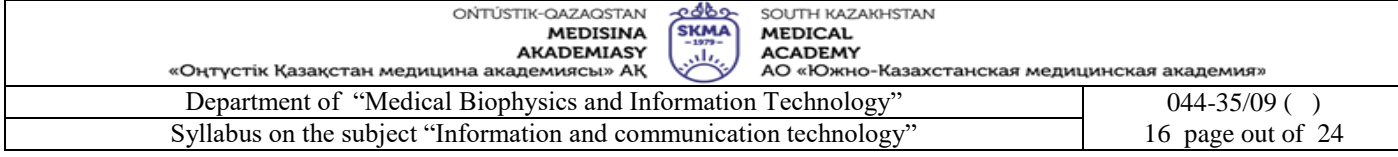

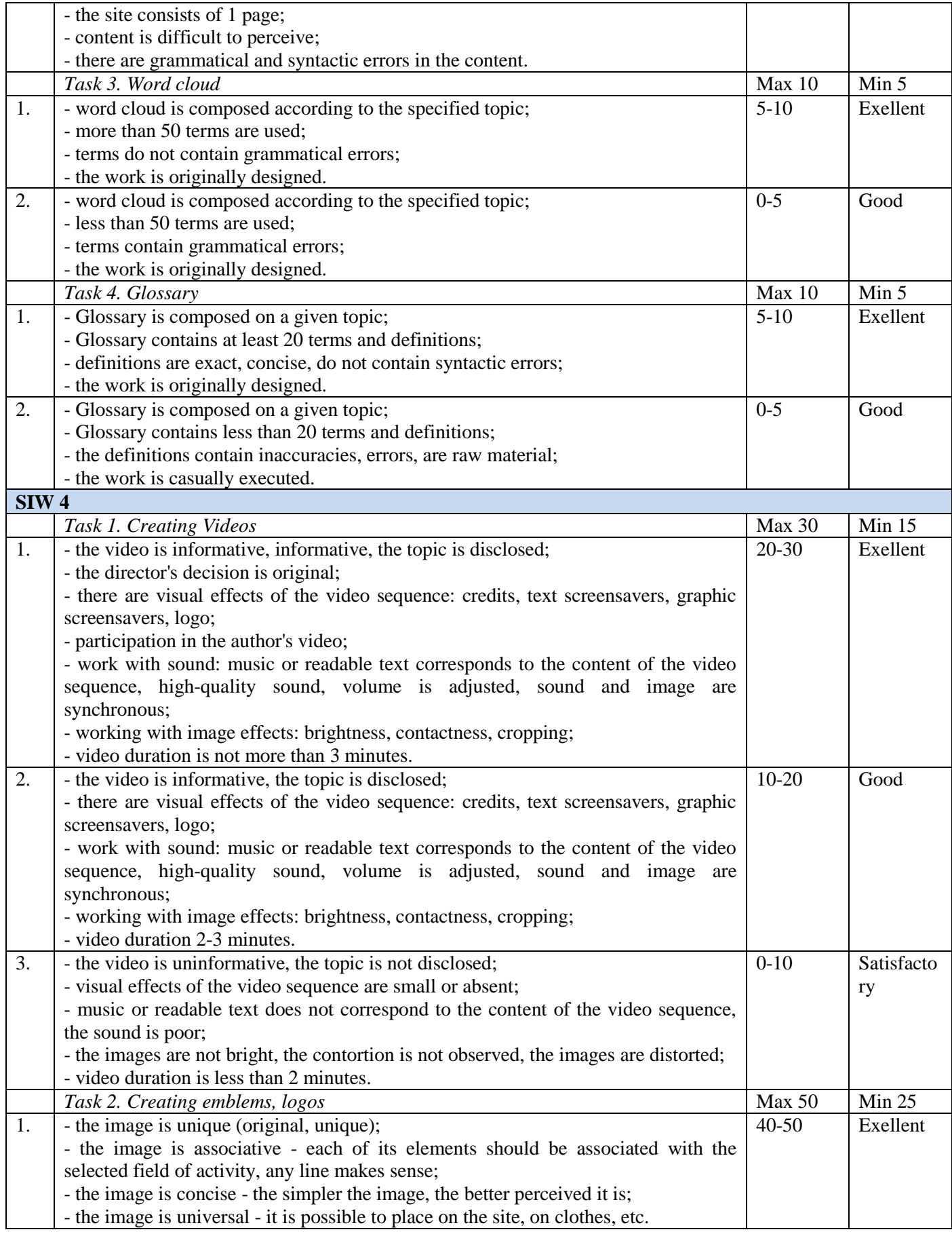

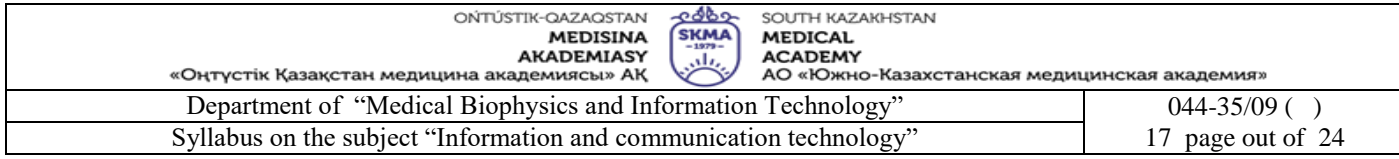

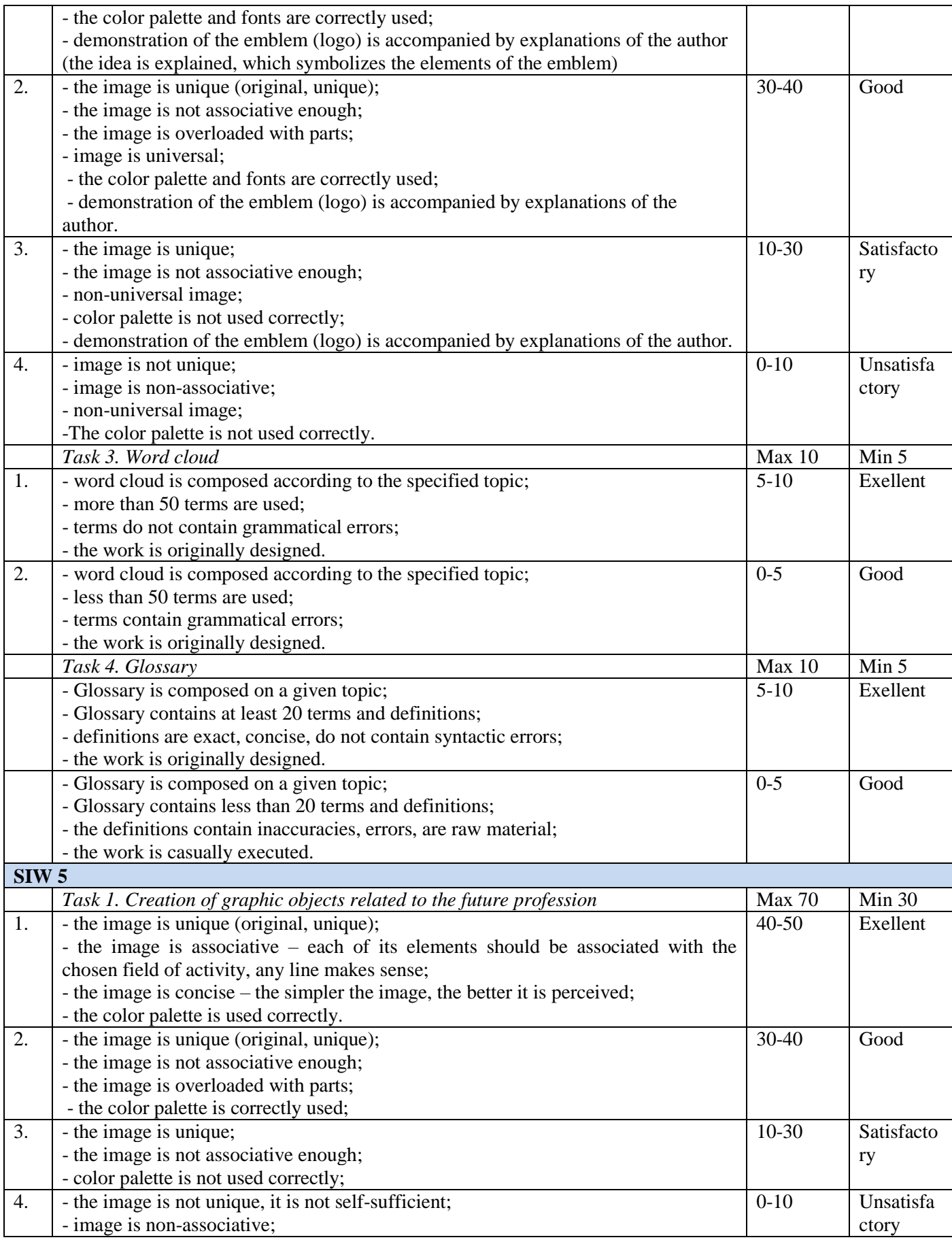

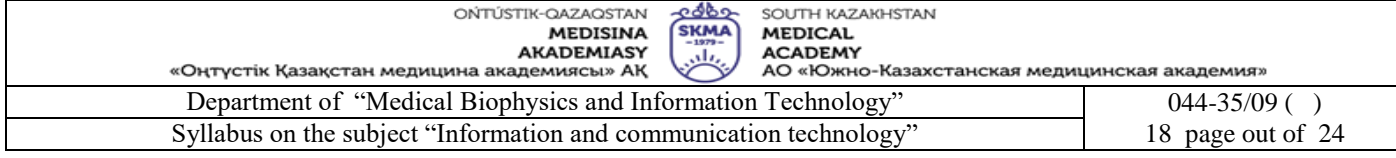

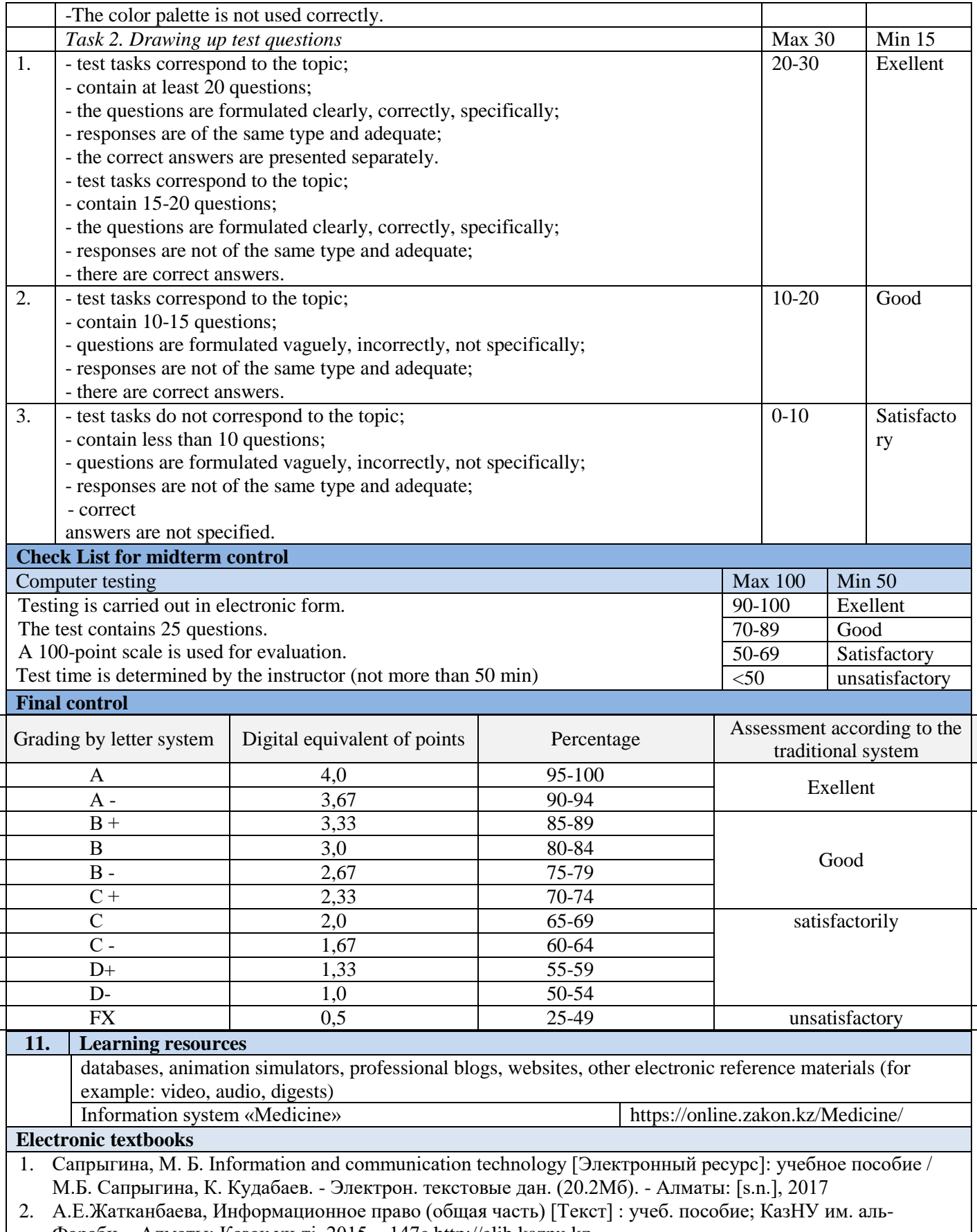

Фараби. - Алматы: Қазақ ун-ті, 2015. - 147с [http://elib.kaznu.kz](http://elib.kaznu.kz/)

3. Информатика и информационные технологии в профессиональной деятельности [Текст]: учебник/ А.А.

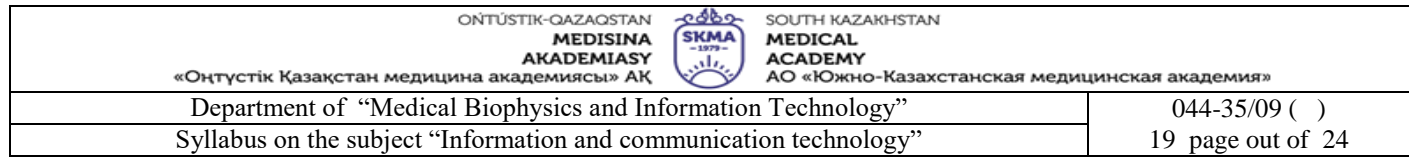

Бабкин, С.В. Видов, С.А. Грязнов и др.; под ред.: В.П. Корячко, М.И. Купцов; Федеральная служба исполнения наказаний, Академия права и управления.- Рязань: Академия ФСИН России, 2016.- 354 с. [http://elib.kaznu.kz](http://elib.kaznu.kz/)

- 4. Қ.Ж. Құдабаев. «Информатика» Оқу құралы. Алматы, «Эве-ро», 2020ж. 216б. [https://elib.kz/ru/search/read\\_book/328/](https://elib.kz/ru/search/read_book/328/)
- 5. Ricklefs V.P. Basics of Informatics: Educational manual for medical specialties of higher educational.– Almaty: Publishing house «Эверо», 2020.– 242p [https://elib.kz/ru/search/read\\_book/363/](https://elib.kz/ru/search/read_book/363/)
- 6. .К.Ж.Кудабаев, З.С.Халметов, А.А.Мауленова, З.М. Абдримова, А.С.Байдилдаева. Учебнометодическое пособие «Сборник тестовых заданий по информатике». Алматы, «Эверо», 2020г., 150 с. [https://elib.kz/ru/search/read\\_book/2948/](https://elib.kz/ru/search/read_book/2948/)
- 7. .Urmashev, B.A.Information-communication technology: Textbook/ Ministry of education and science of the Republic of Kazakhstan, Association of higher educational institutions of Kazakhstan. - Almaty: Bookprint, 2016. - 413 p.<http://rmebrk.kz/> Urmashev B.A.Information-communication technology: Textbook/ Ministry of education and science of the Republic of Kazakhstan, Association of higher educational institutions of Kazakhstan. - Almaty: Bookprint, 2016. - 413 p.<http://rmebrk.kz/>

### **Laboratory physical resources**

Computers and other electronical devices

#### **Special programs**

- 1 MS office (Word. Excel. Access. Power point )
- 2 Adobe Photoshop, Bandicam, Movie maker, video pad etc.
- 3 Moodle, Coursera, STATISTICA

#### **Main Literature**

- 1. Нурпеисова Т. Б. Информационно-коммуникационные технологии: учеб. пособие.-2017
- 2. Хакимова Т. Практикум по курсу "Основы информатики": уч. пособие. Алматы: "NURPRESS".-2013
- 3. Urmashev B.A. Information-communication technology: Textbook /B.A. Urmashev.-Almaty: Association of higher educational instutions of Kazakhstan, 2016
- 4. Koshimbaev Sh.K. Automation of standard technological processes [Text]: textbook / Sh.K.Koshimbaev, B.A. Suleimenov.-Almaty:[s.n.], 2016.- 266p.
- 5. Methods of teaching computer science [Текст]: Textbook / E. Bidaibekov [and etc.].- Almaty:[s.n.], 2016.- 359p
- 6. Nurpeisova T.B. Information andCommunication Technologies: Text-book / T.B. Nurpeisova, I.N. Kaidash.- Almaty: Bastau, 2017.- 480 p.
- 7. Manapov N.T. Computer chemistry [Текст] : textbook/ N.T. Manapov.- Almaty: Association of higher educational institutions of Kazakhstan, 2016. - 312 p 8.

#### **Аdditional Literature**

8. Қойбағарова Т.Қ. Информатика: оқу-әдістемелік құралы - Түзет. толықт. 2-бас. - Алматы: Эверо.-2014 9. Информатикадан тест тапсырмаларының жинағы: оқу-әдістемелік құрал / Қ. Ж. Құдабаев [т.б.]. - Алматы: Эверо.-2014

#### **Electronic database**

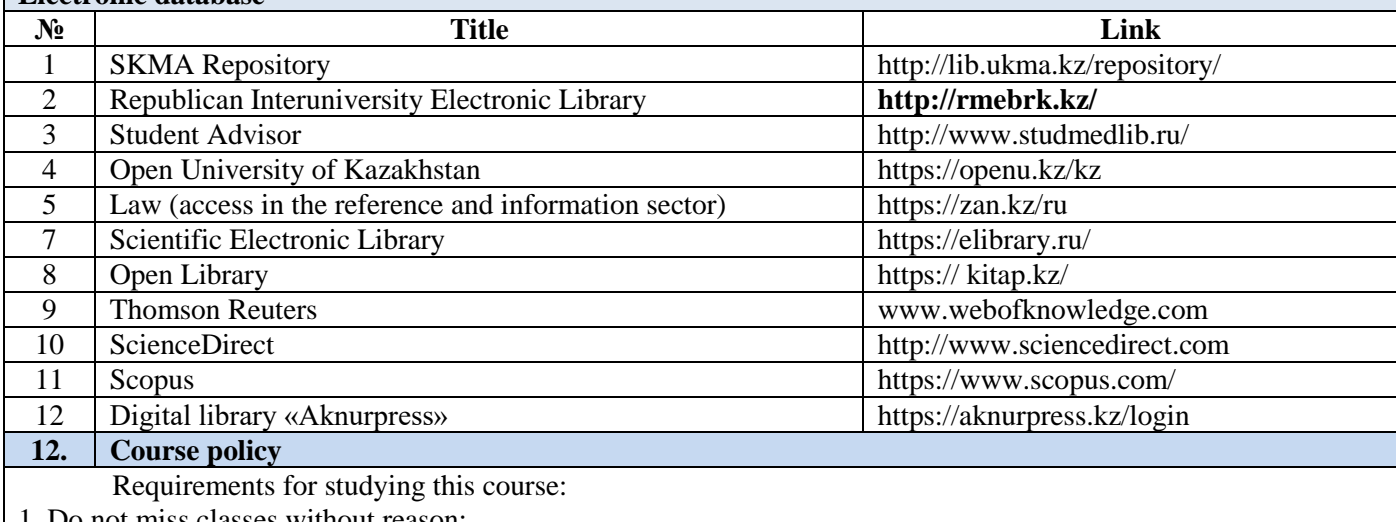

1. Do not miss classes without reason;

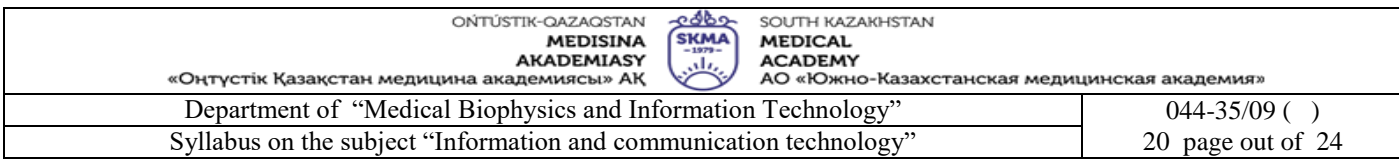

2. Do not be late for classes;

3. Come to classes in uniform;

4. To be active during the practical classes;

5. To prepare for lessons;

6. Take the students independent work and prepare it timely;

7. Not to do other things during lessons;

8. To be tolerant, polite and friendly to students and teachers;

9. Be careful to the department equipment and furniture.

10. The midterm control of students' knowledge is carried out twice during the semester on the 7th and 14th weeks of theoretical training with the setting of the results of midterm controls in the educational journal of progress and the electronic journal, taking into account penalty points for missing lectures (missed lectures in the form of penalty points are subtracted from the assessments of the midterm control). The penalty point for missing 1 lecture is 1.0 point. A student who does not show up for midterm control without an important reason is not allowed to take the course exam. The results of midterm control are sent to the dean's office in the form of a report at the end of the control week.

11. SIW mark is given at the SIWT lesson, according to the schedule, in the educational register and electronic register also, taking into account the penalty points for missing SIWT lessons. The penalty point for missing 1 SIWT lesson is 2.0 points.

12. Digital educational resources and digital content are placed by the teacher in the "Tasks" module for the attached academic group (stream). All types of training videos are linked to the department's cloud storage.

13. Module "Tasks" AIS Platonus is the main platform for distance learning and placement of all training and teaching materials.

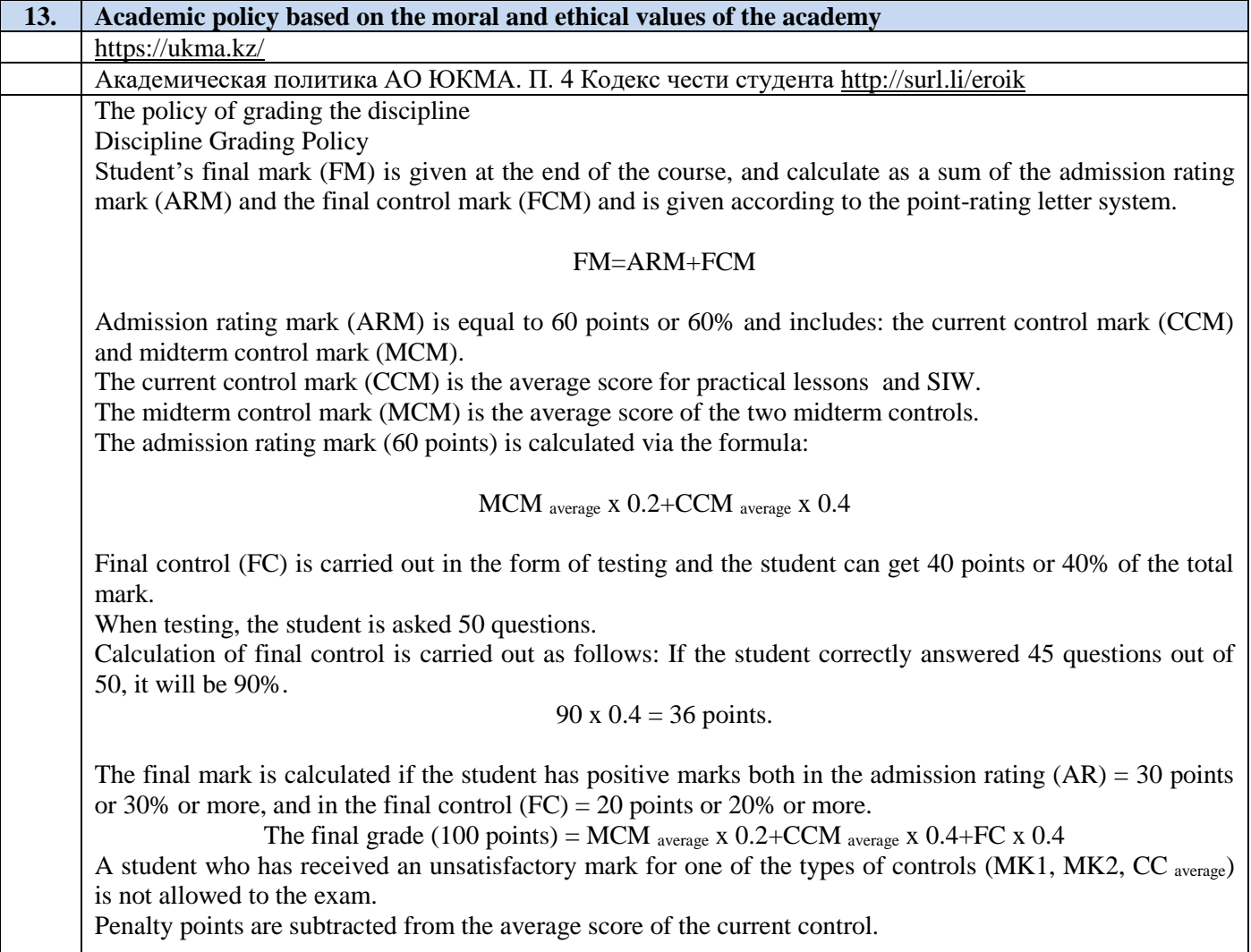

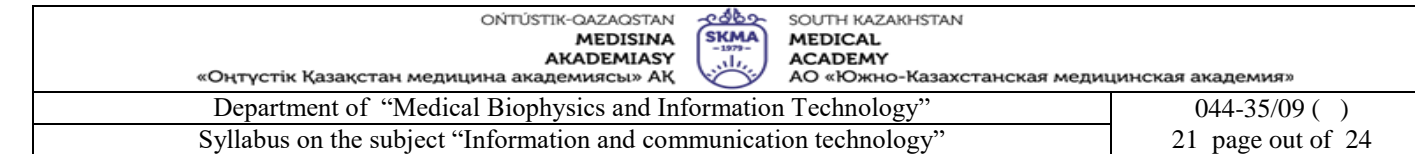

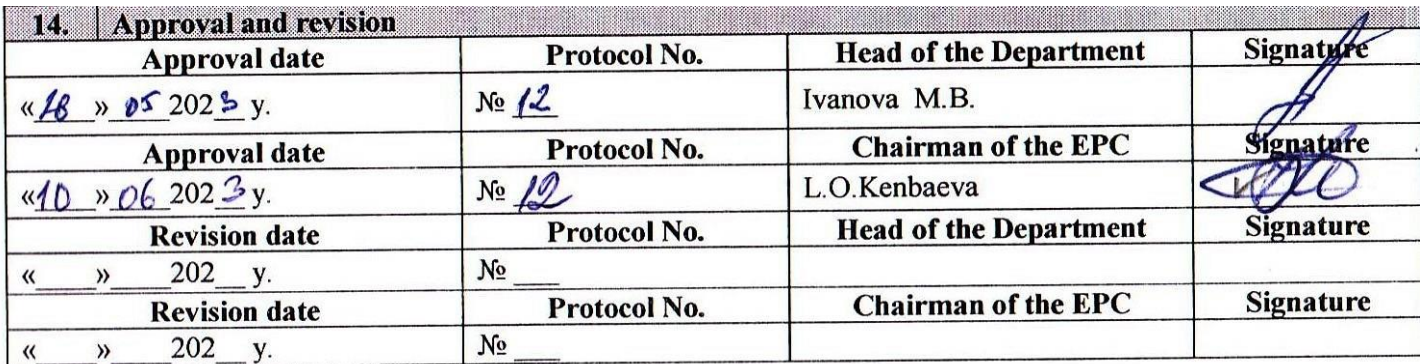

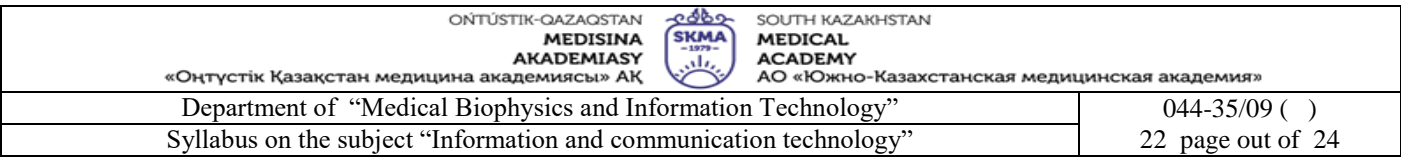

 $\Phi$ -044/270/01-2022

# Protocol of approval of the subject "ICT" with other subjects for the 2023-2024 academic year

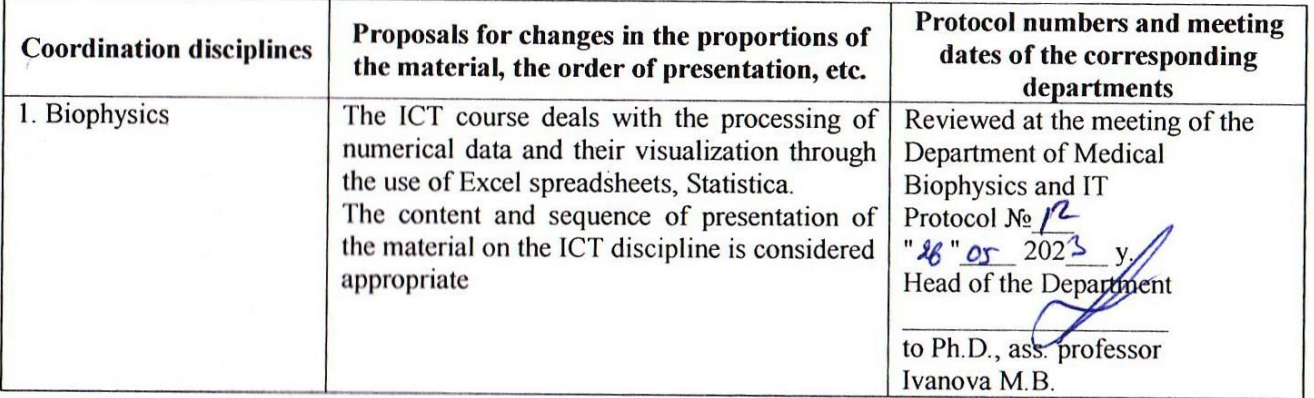

Head of the Department<br>Medical Biophysics and IT, PhD, ass. Professor

M.B. Ivanova.

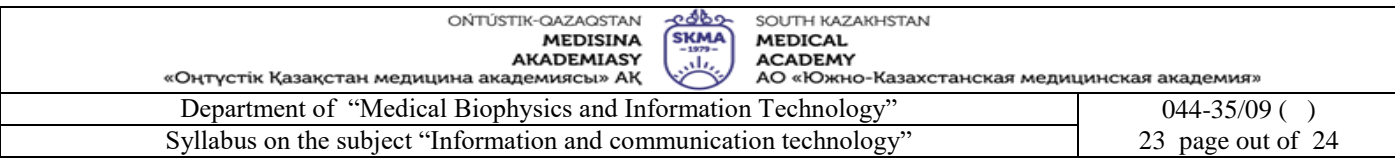

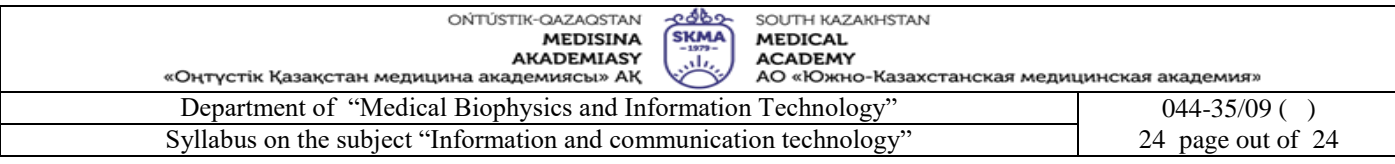